## **Exercícios de SQL**

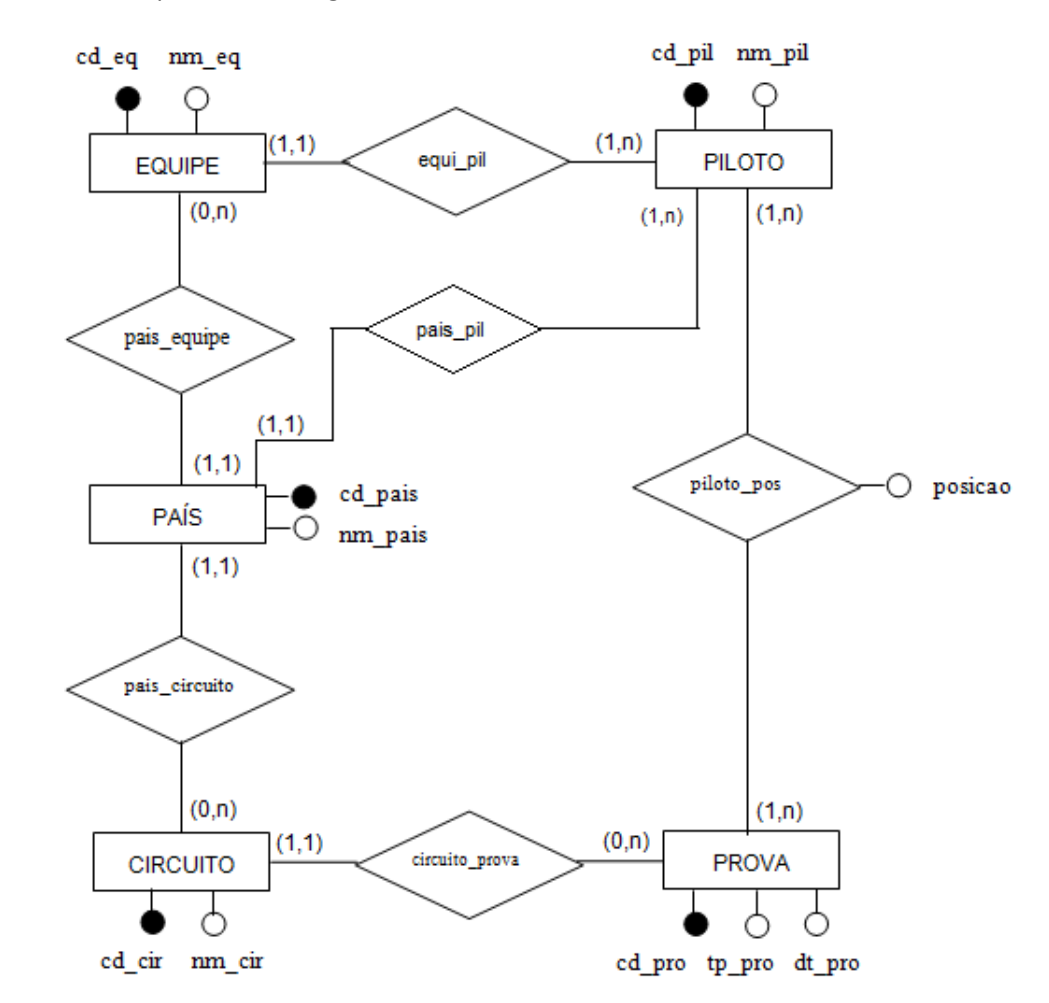

O DER abaixo apresenta o diagrama referente ao sistema de banco de dados de Fórmula1.

Indique a instrução SQL necessária para executar cada uma das solicitações abaixo:

- 1) Listar os nomes dos países, em ordem ascendente.
- 2) Listar o nome de cada equipe seguida do nome do país que ela representa.
- 3) Listar o nome dos pilotos que obtiveram 1º lugar em alguma prova (posiçao=1). Não é necessário repetir o nome do piloto caso ele tenha obtido o 1º lugar em mais de uma prova.
- 4) Listar o nome dos pilotos, seguido do nome do circuito em que ocorreu a prova e a posição obtida.
- 5) Listar o nome dos circuitos onde não ocorreu nenhuma prova.
- 6) Listar a quantidade de pilotos cadastrados.
- 7) Listar o nome da equipe, seguida do número de pilotos da equipe.
- 8) Listar o nome da equipe, seguida do número de pilotos da equipe, somente quando o número de pilotos por equipe for maior do que 2.